# The Perl Standard Modules

The following appendix lists and describes the standard and pragmatic modules that are installed with Perl 5.6. For this reference, they have been ordered alphabetically by group. Note that these modules' names are case sensitive and are given as they should be written in a use statement. For more detialed information, you should turn to the module documentation installed with your version of Perl.

#### *Pragmatic Modules*

Using pragmatic modules affects the compilation of your perl programs. These modules are lexically scoped and thus to use or to uninclude them with no like so

```
use attrs;
use warnings;
no integer;
no diagnostics;
```
is effective only for the duration of the block in which the declaration was made. Furthermore, these declarations may be reversed within any inner blocks in the program.

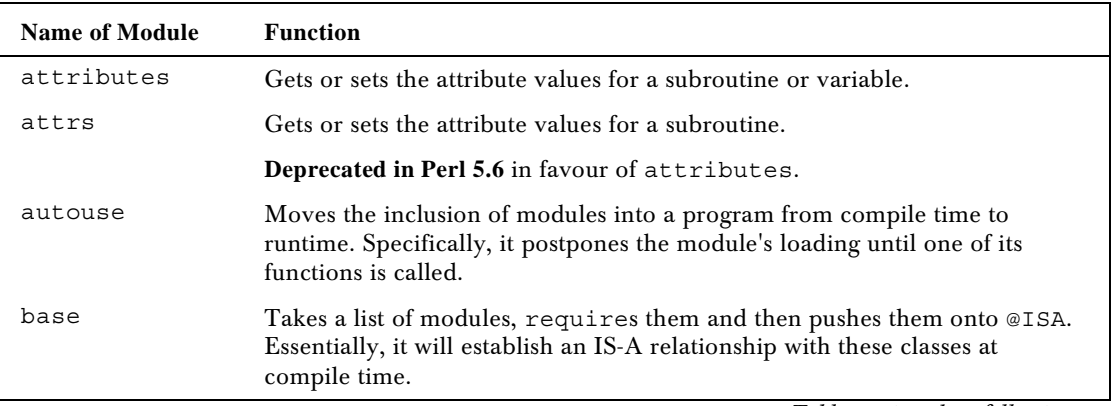

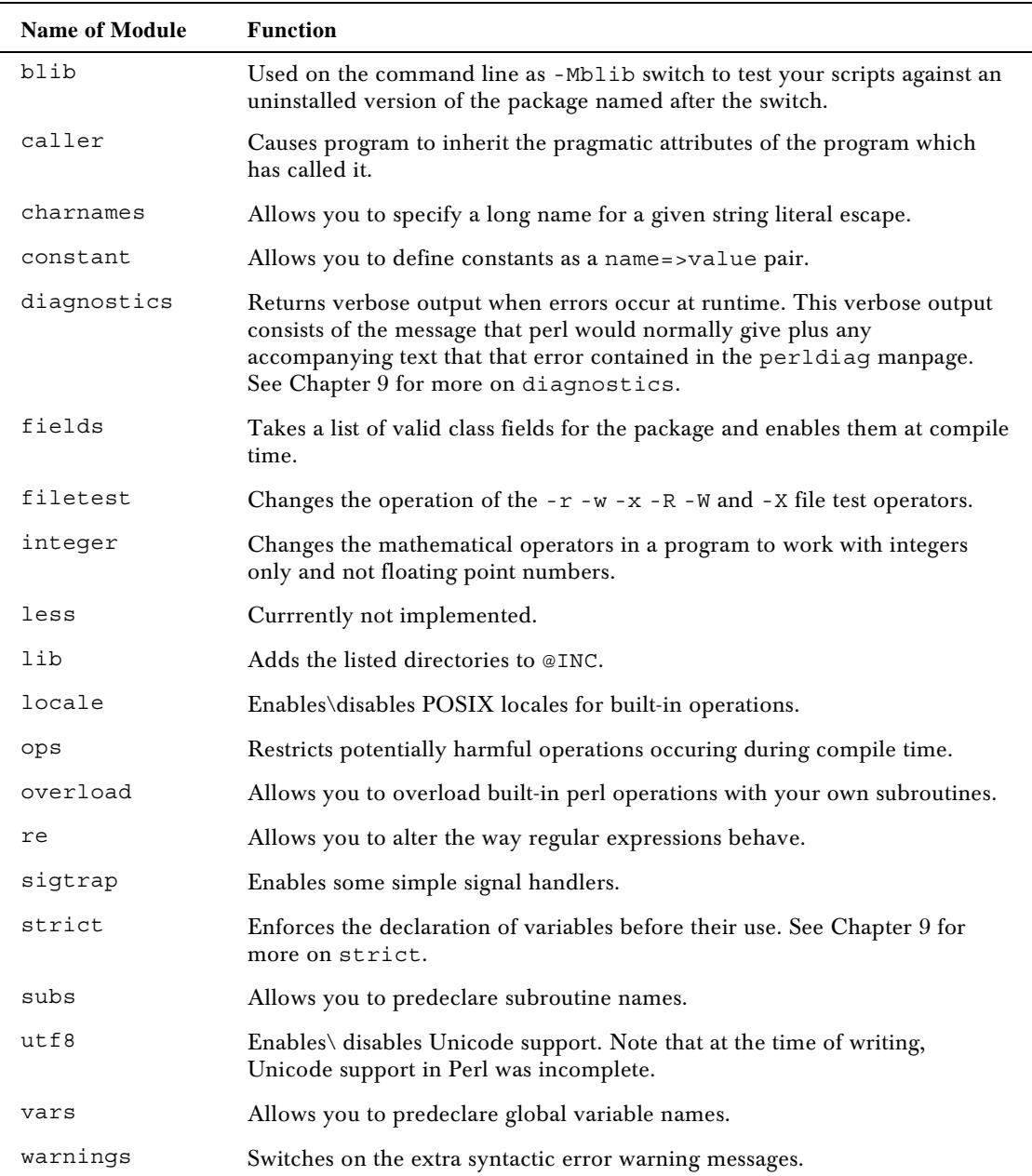

## *Standard Modules*

The standard modules are the group of modules that are installed with your distribution of Perl.

*A*

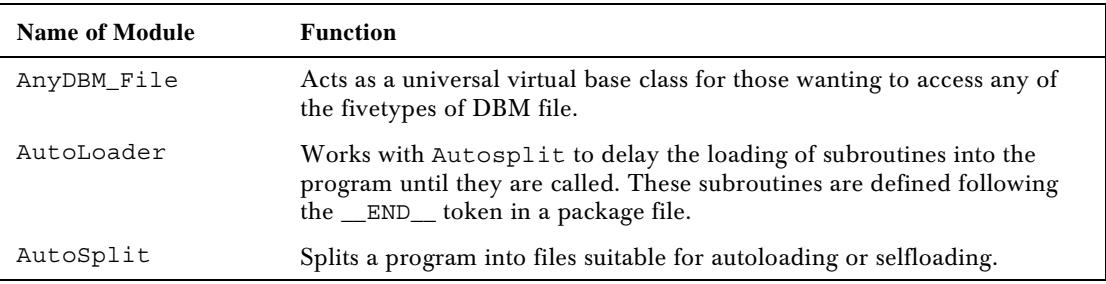

*B*

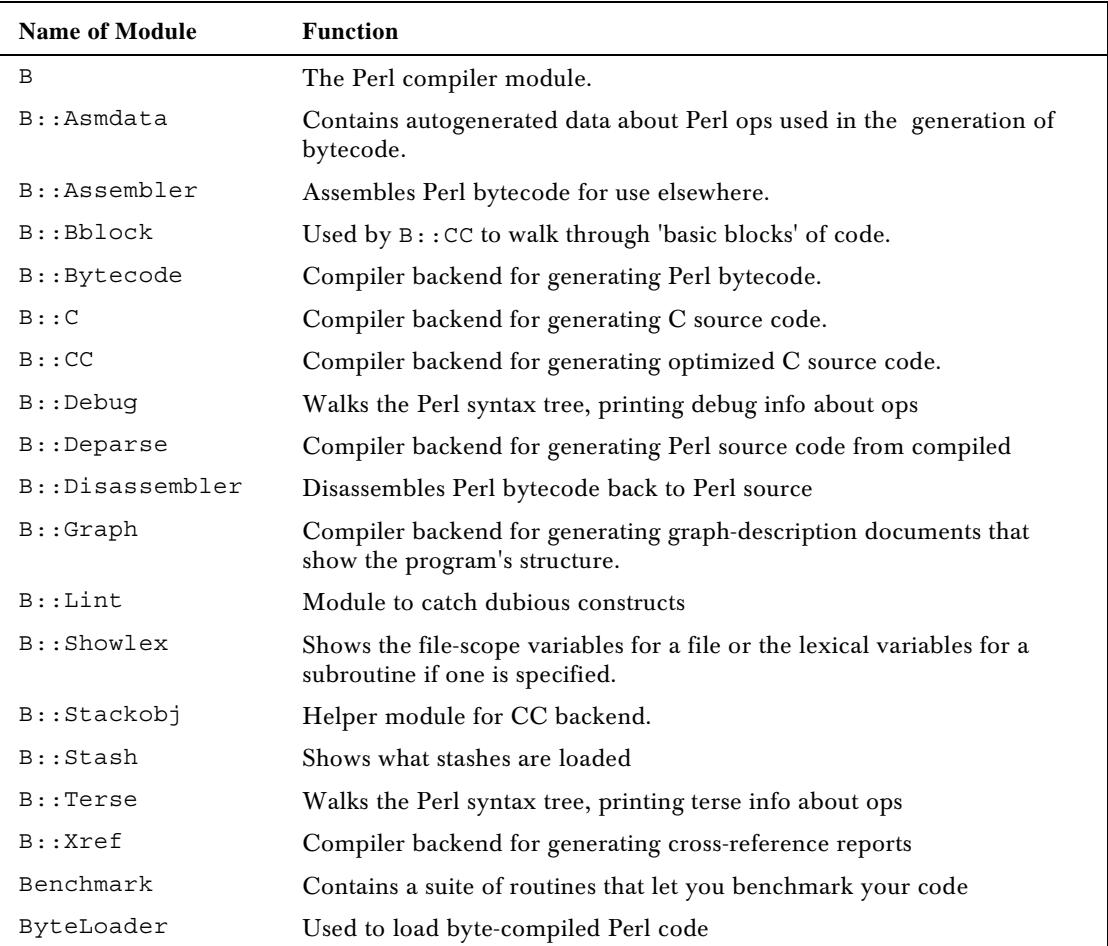

## *C*

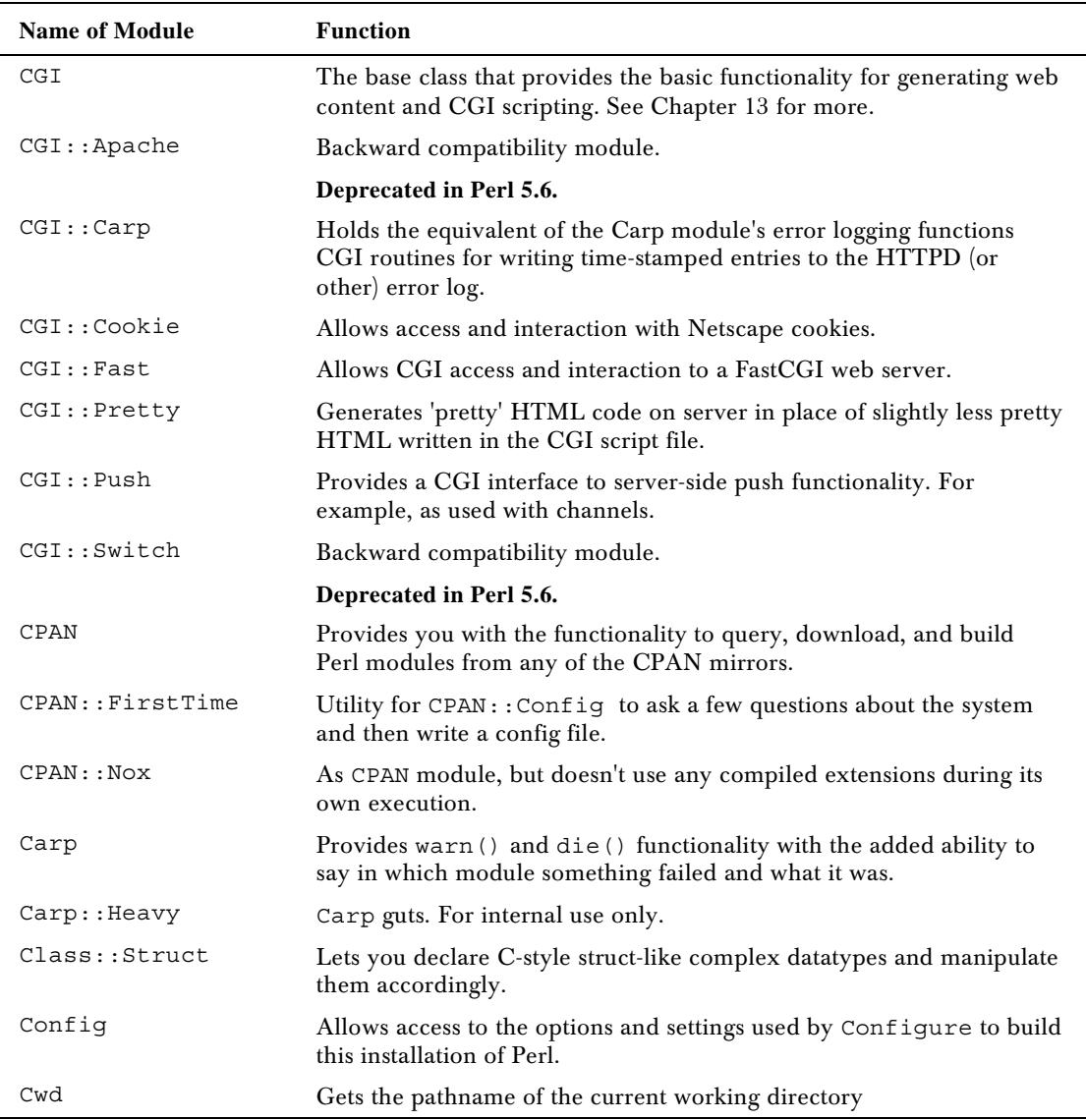

*D*

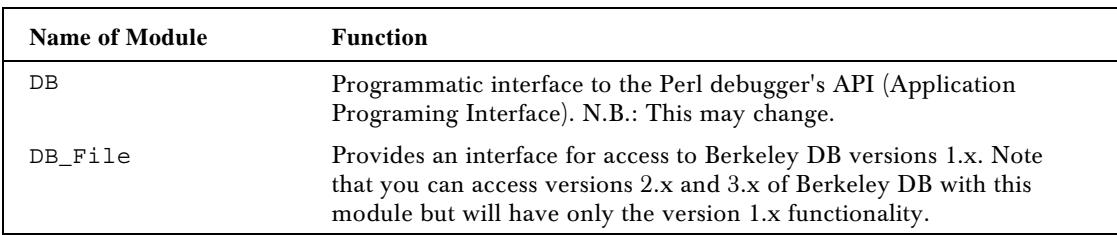

# 570

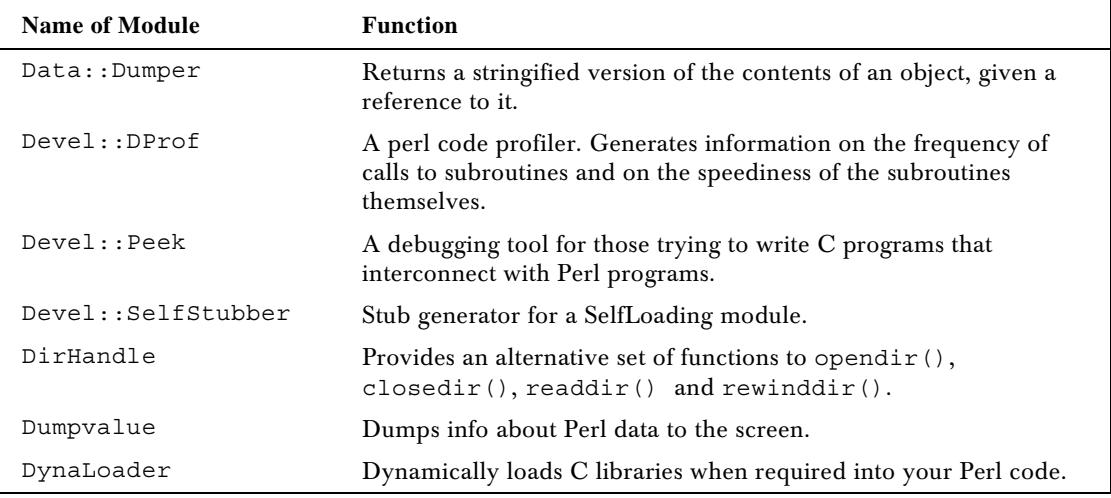

*E*

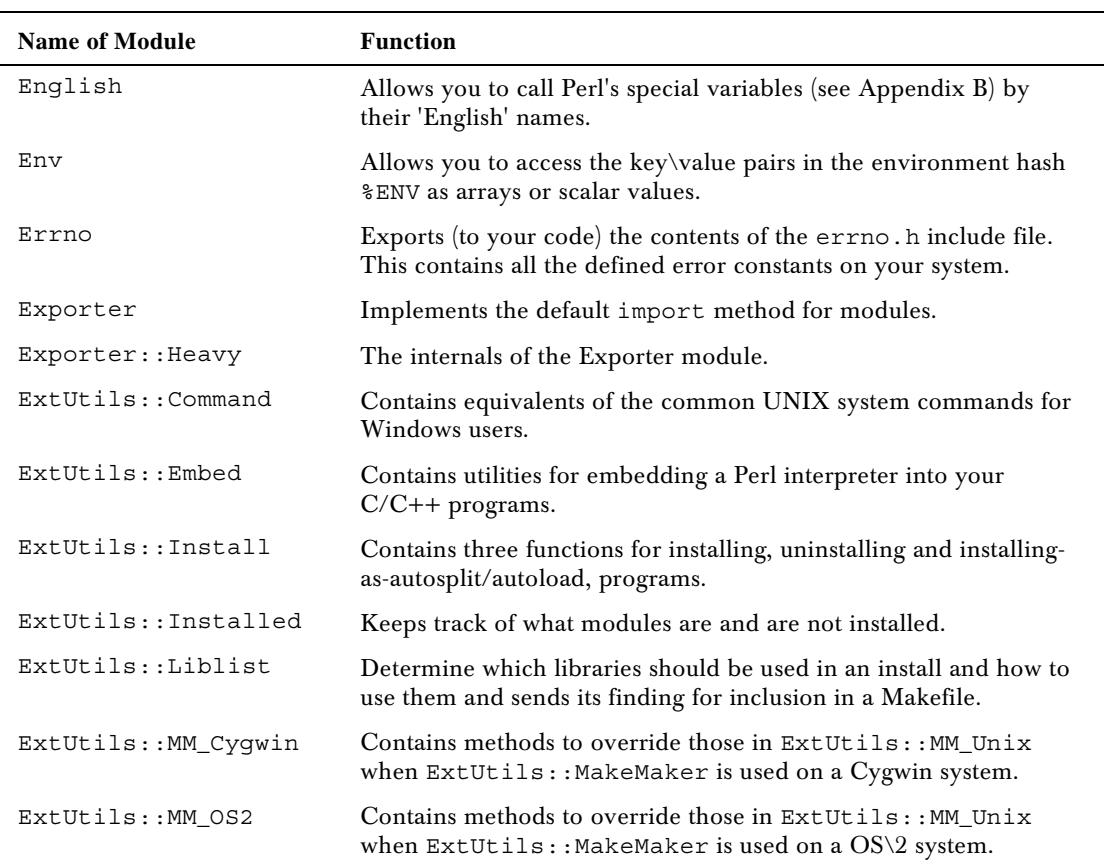

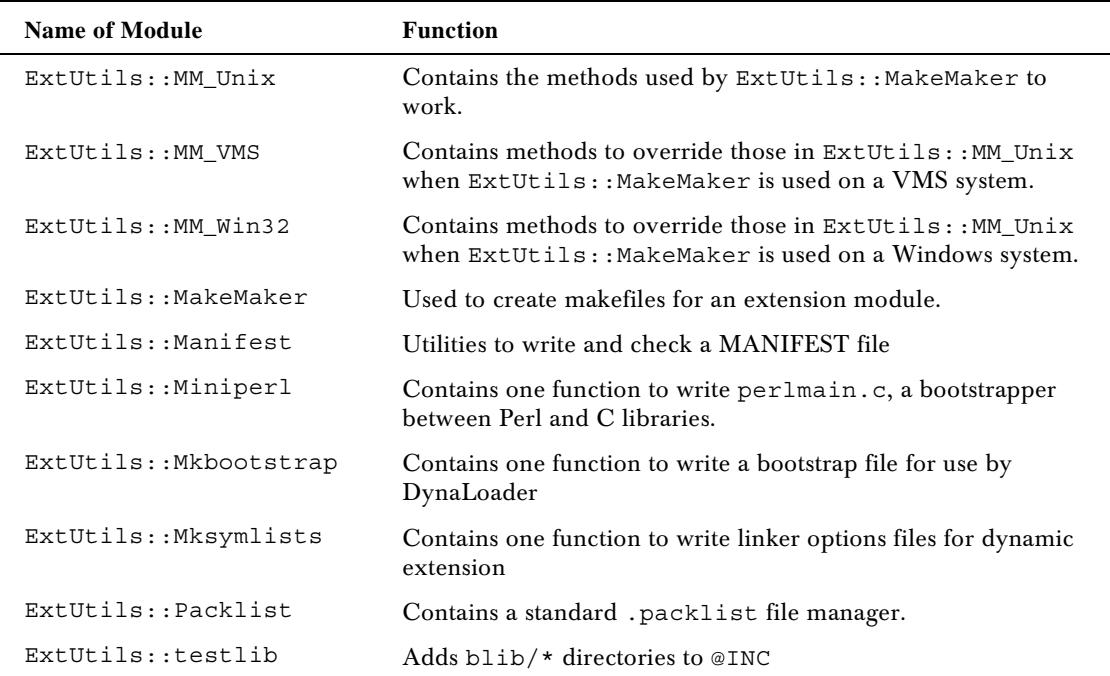

*F*

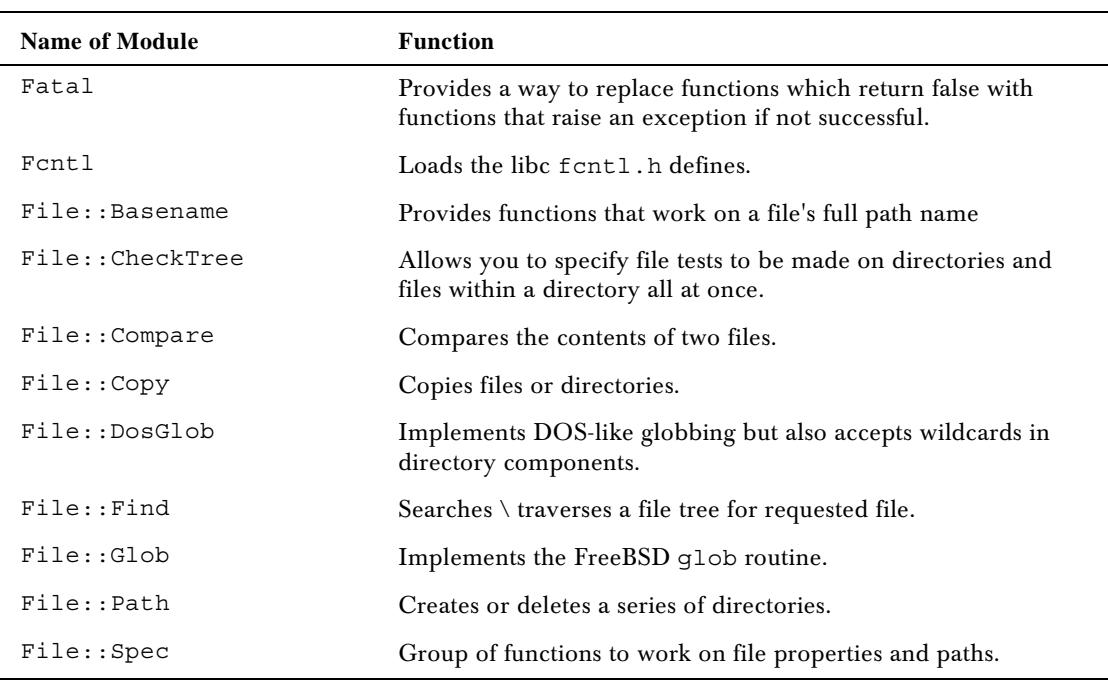

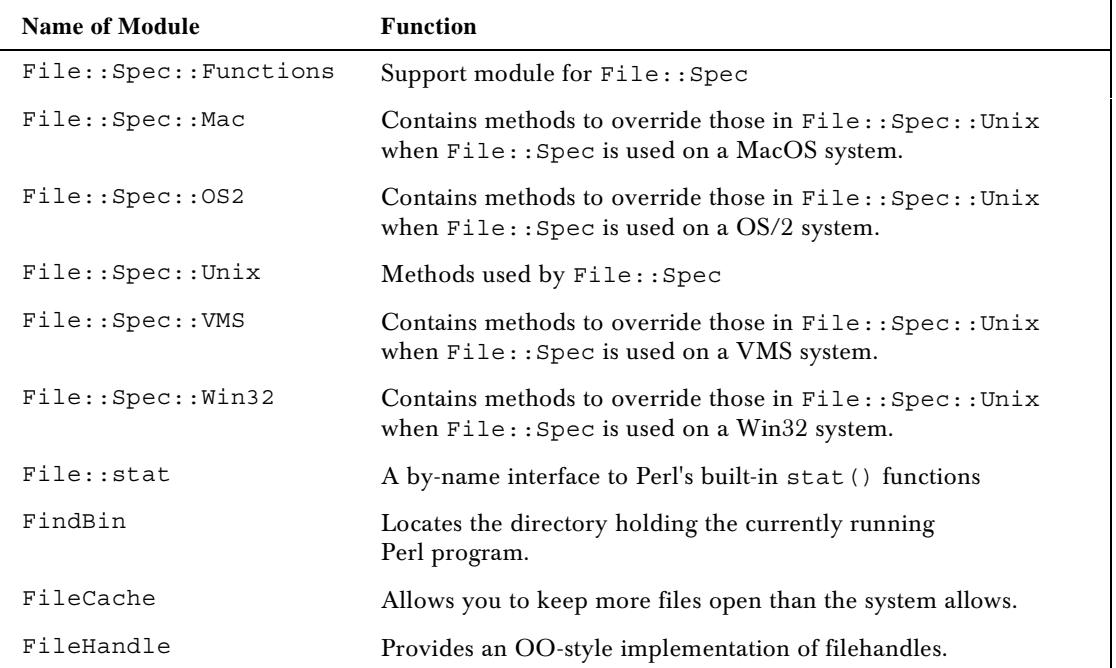

*G*

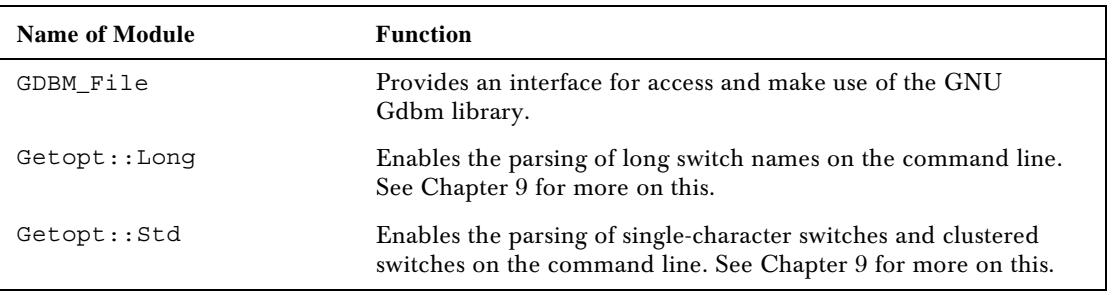

*I*

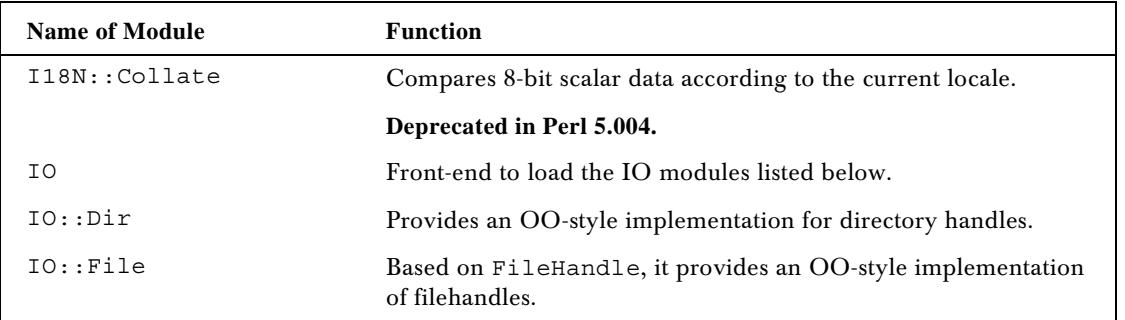

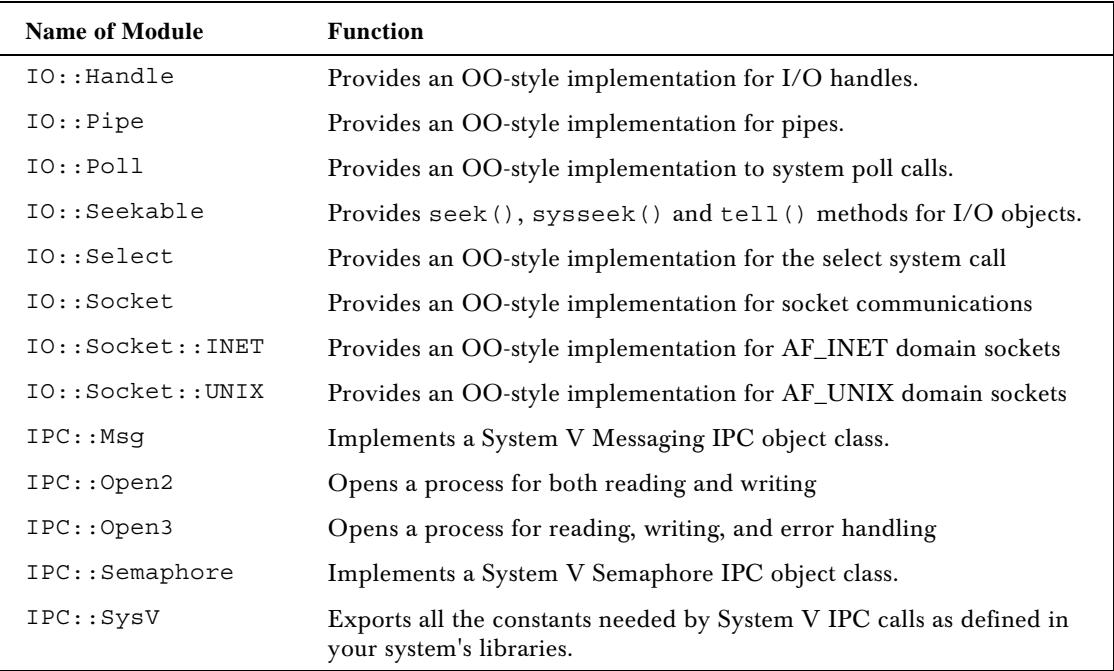

*M*

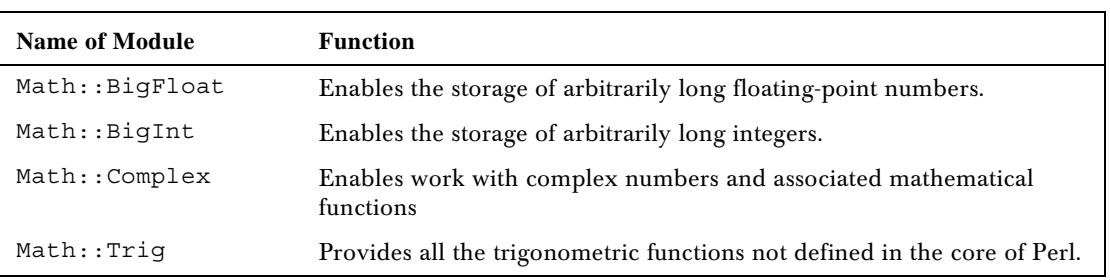

*N*

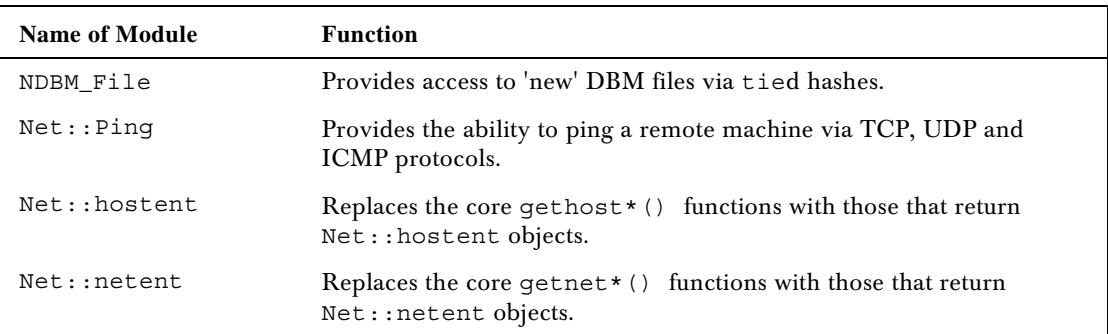

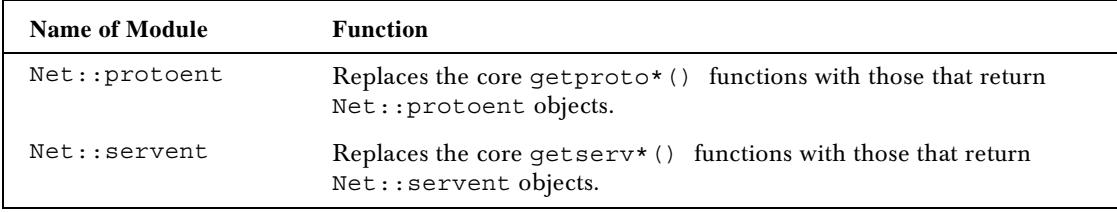

# *O*

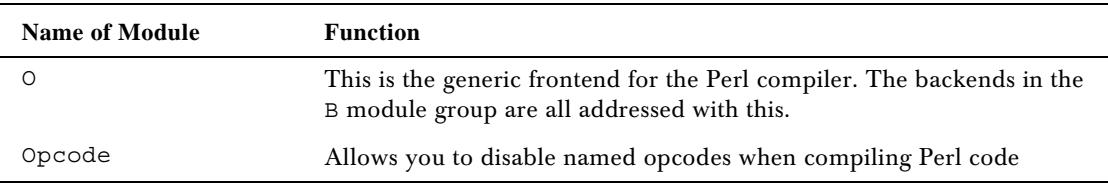

#### *P*

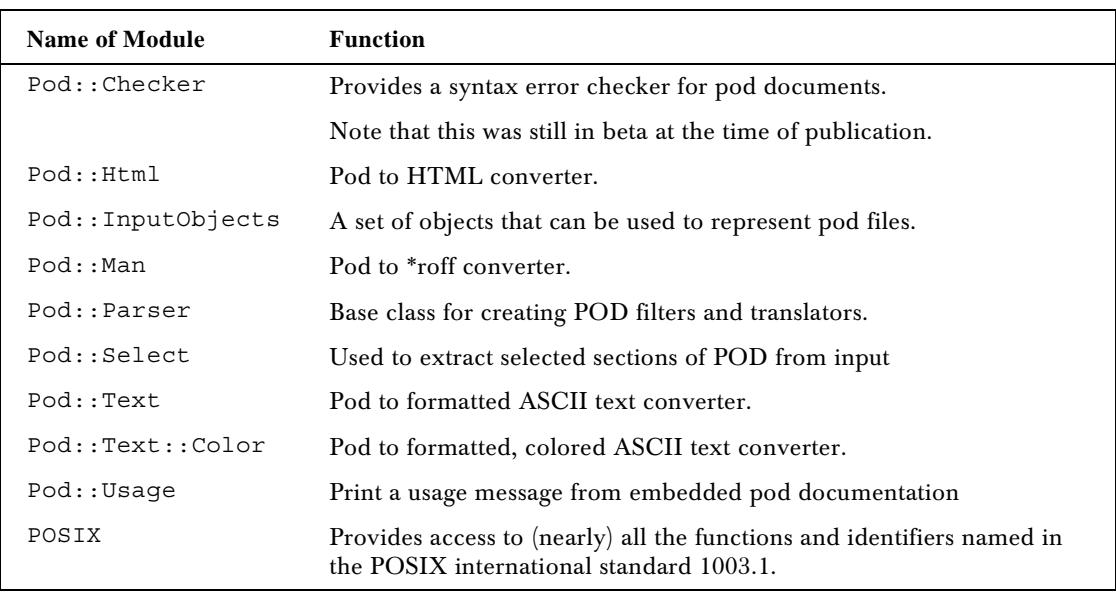

### *S*

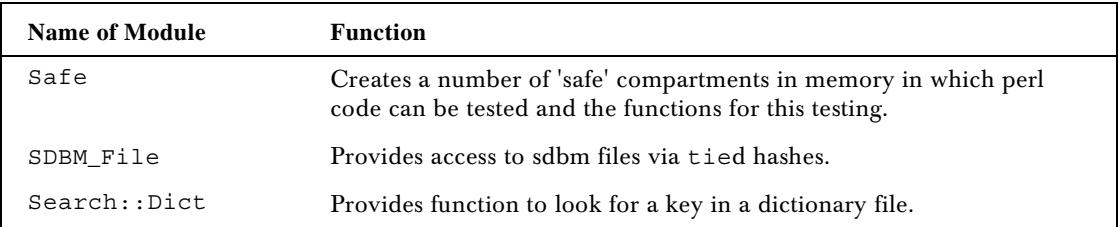

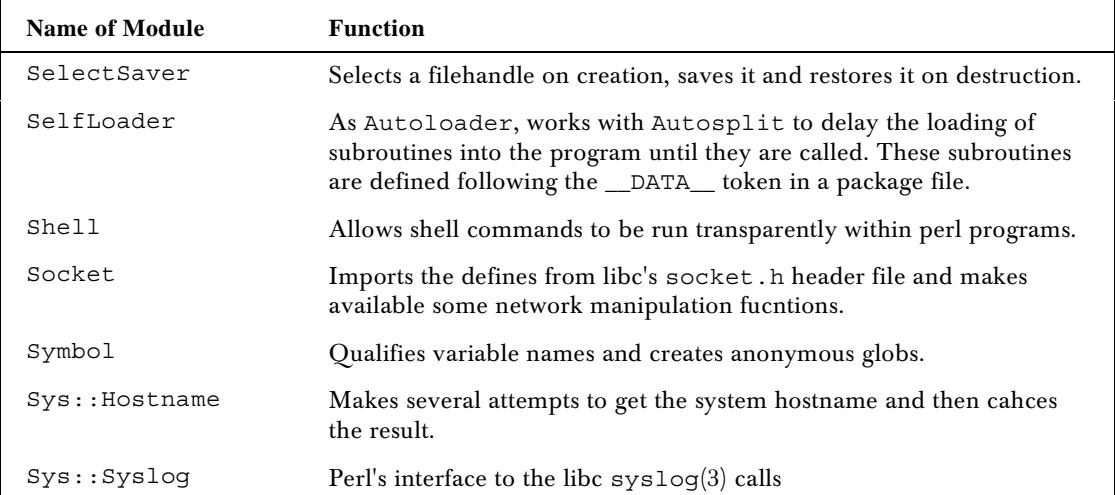

*T*

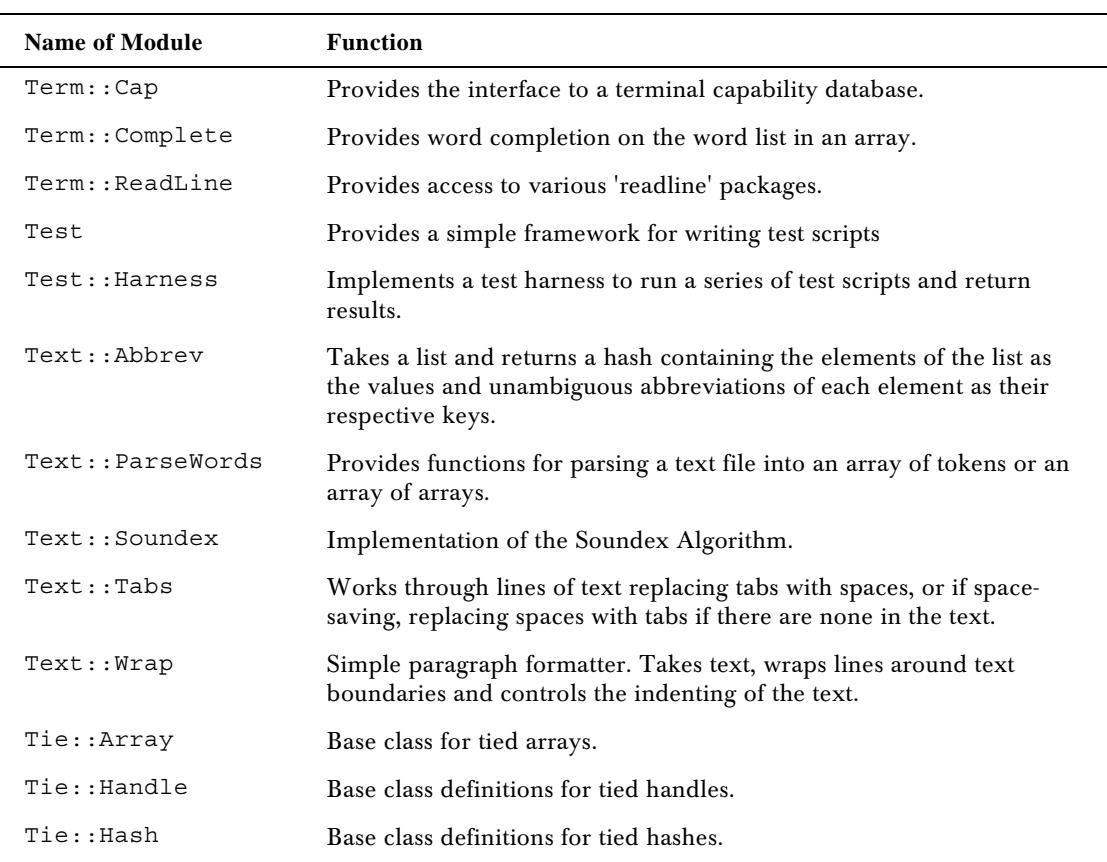

![](_page_10_Picture_87.jpeg)

*U*

![](_page_10_Picture_88.jpeg)

![](_page_11_Picture_0.jpeg)

This work is licensed under the Creative Commons **Attribution-NoDerivs-NonCommercial** License. To view a copy of this license, visit http://creativecommons.org/licenses/by-nd-nc/1.0 or send a letter to Creative Commons, 559 Nathan Abbott Way, Stanford, California 94305, USA.

The key terms of this license are:

**Attribution:** The licensor permits others to copy, distribute, display, and perform the work. In return, licensees must give the original author credit.

**No Derivative Works:** The licensor permits others to copy, distribute, display and perform only unaltered copies of the work - not derivative works based on it.

**Noncommercial:** The licensor permits others to copy, distribute, display, and perform the work. In return, licensees may not use the work for commercial purposes -- unless they get the licensor's permission.